## Examcollection

<http://www.ipass4sure.com/examcollection.htm>

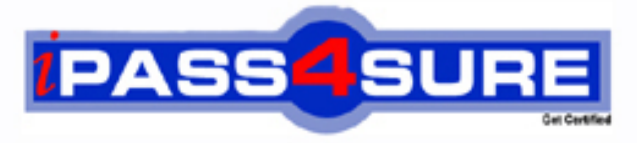

http://www.ipass4sure.com

# **117-303**

**LPI** LPI Level 3 Exam 303

**http://www.ipass4sure.com/exams.asp?examcode=117-303**

**The 117-303 practice exam is written and formatted by Certified Senior IT Professionals working in today's prospering companies and data centers all over the world! The 117-303 Practice Test covers all the exam topics and objectives and will prepare you for success quickly and efficiently. The 117-303 exam is very challenging, but with our 117-303 questions and answers practice exam, you can feel confident in obtaining your success on the 117-303 exam on your FIRST TRY!**

**LPI 117-303 Exam Features**

- **Detailed questions and answers for 117-303 exam**
- **Try a demo before buying any LPI exam**
- **117-303 questions and answers, updated regularly**
- **Verified 117-303 answers by Experts and bear almost 100% accuracy**
- **117-303 tested and verified before publishing**
- **117-303 examcollection vce questions with exhibits**
- **117-303 same questions as real exam with multiple choice options**

**Acquiring LPI certifications are becoming a huge task in the field of I.T. More over these exams like 117-303 exam are now continuously updating and accepting this challenge is itself a task. This 117-303 test is an important part of LPI certifications. We have the resources to prepare you for this. The 117-303 exam is essential and core part of LPI certifications and once you clear the exam you will be able to solve the real life problems yourself.Want to take advantage of the Real 117-303 Test and save time and money while developing your skills to pass your LPI 117-303 Exam? Let us help you climb that ladder of success and pass your 117-303 now!**

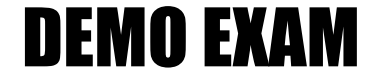

#### For Full Version visit

<http://www.ipass4sure.com/allexams.asp>

#### **QUESTION:** 1

An administrator has just configured an OpenVPN client. Upon starting the service, the following message is displayed:

TLS Error: TLS key negotiation failed to occur within 60 seconds

Which of the following statements is true?

A. The client was unable to establish a network connection with the server.

B. The client was able to establish a network connection with the server, however TLS key negotiation failed, resulting in a fallback to SSL.

C. The client was able to establish a network connection with theserver, however TLS and SSL security are not enabled.

D. The client was able to establish a network connection with theserver, however TLS key negotiation took longer than 60 seconds, indicating that there may be a problem with network performance.

#### **Answer:** A

#### **QUESTION:** 2

SELinuxhas just been installed on a Linux system and the administrator wants to use SELinux in permissive mode in order to audit the various services on the system. What command will switch SELinux into permissive mode?

A. setenforce 0

- B. /etc/init.d/selinux stop
- C. selinux passive
- D. /etc/init.d/selinux startpassive

#### **Answer:** A

#### **QUESTION:** 3

Which of the following export options, when specified in /etc/exports, will tell the server to use the NFSv4 Pseudofilesystem?

A. fsid $=2$  $B.$  fsid=0  $C.$  fsid=3

D. fsi $d=1$ 

**Answer:** B

#### **QUESTION:** 4

Which of the following are common techniques for securing a sendmail server? (Select THREE correct answers)

- A. Maintain user accounts in an LDAP directory.
- B. Enable TLS.
- C. Disable VRFY.
- D. Runsendmail in a chroot'd environment.
- E. Disable USRLKUP.

**Answer:** B, C, D

#### **QUESTION:** 5

What does ntop use for data collection?

A. Network packets B. Log files C. Frame relay D. SNMP

#### **Answer:** A

#### **QUESTION:** 6

CORRECT TEXT

An administrator has successfully configured a cryptographic volume for dmcrypt, and has added the following line to /etc/fstab:

/dev/mapper/cryptvol /media/crypt auto defaults 0 0

Upon booting the system, the error message "mount: special device /dev/mapper/cryptvol does not exist" is displayed. What configuration file has the administrator forgotten to edit? (Provide the full path and filename)

**Answer:** /etc/crypttab

#### **QUESTION:** 7

CORRECT TEXT

What command will remove the dmcrypt mapping named cryptvol? (Provide the command with any options and parameters)

**Answer:** /sbin/cryptsetup remove crypt-vol cryptsetup remove crypt-vol

#### **QUESTION:** 8

CORRECT TEXT Which LUKS action, when supplied to the cryptsetup command, will initialize a LUKS partition and set the initial key? (Provide only the action name)

**Answer:** luksFormat

#### **QUESTION:** 9

An administrator has created a mapping with the following command: cryptsetup luksOpen /dev/sda1 cryptvol and has set three different keys. Which command below will delete the first key?

A. cryptsetup luksDelKey /dev/sda1 0 B. cryptsetup luksDelKey /dev/sda1 1 C. cryptsetup luksDelKey /dev/mapper/cryptvol 1 D. cryptsetup luksDelKey /dev/mapper/cryptvol 0

#### **Answer:** A

#### **QUESTION:** 10

CORRECT TEXT

What command will list basic information about all targets available to cryptmount? (Provide the command with any options or parameters)

**Answer:** cryptmount

#### **QUESTION:** 11

Which of the following are valid dmcrypt modes? (Choose THREE correct answers)

A. XTS B. ESSIV C. GMR D. KWG E. LRW

**Answer:** A, B, E

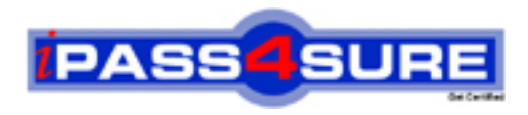

### **Pass4sure Certification Exam Features;**

- Pass4sure offers over **2500** Certification exams for professionals.
- More than **98,800** Satisfied Customers Worldwide.
- Average **99.8%** Success Rate.
- Over **120** Global Certification Vendors Covered.
- Services of Professional & Certified Experts available via support.
- Free 90 days updates to match real exam scenarios.
- Instant Download Access! No Setup required.
- Price as low as \$19, which is 80% more cost effective than others.
- Verified answers researched by industry experts.
- Study Material **updated** on regular basis.
- Questions / Answers are downloadable in **PDF** format.
- Mobile Device Supported (Android, iPhone, iPod, iPad)
- No authorization code required to open exam.
- **Portable** anywhere.
- *Guaranteed Success*.
- **Fast, helpful support 24x7.**

View list of All certification exams offered; http://www.ipass4sure[.com/allexams.as](http://www.ipass4sure.com/allexams.asp)p

View list of All Study Guides (SG); http://www.ipass4sure[.com/study-guides.asp](http://www.ipass4sure.com/study-guides.asp)

View list of All Audio Exams (AE); http://www.ipass4sure[.com/audio-exams.asp](http://www.ipass4sure.com/audio-exams.asp)

Download Any Certication Exam DEMO. http://www.ipass4sure[.com/samples.asp](http://www.ipass4sure.com/samples.asp)

To purchase Full version of exam click below; [http://www.](http://www.ipass4sure.com/allexams.asp)ipass4sure.com/allexams.asp

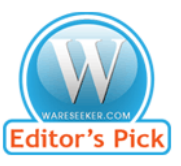

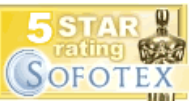

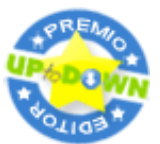

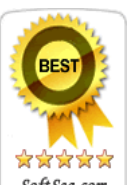

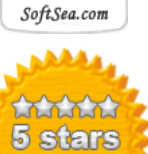

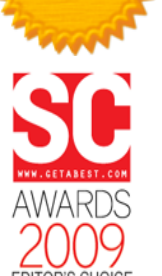

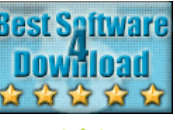

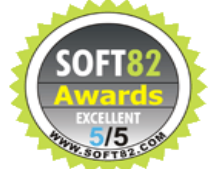

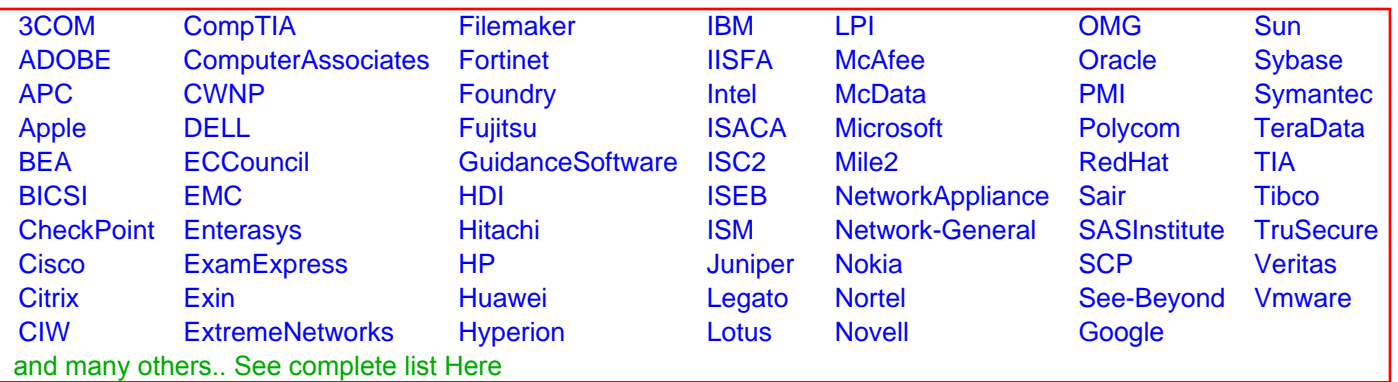

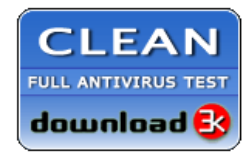

**Editor's Review EXCELLENT** 含含含含 SOFTPEDIA<sup>®</sup>

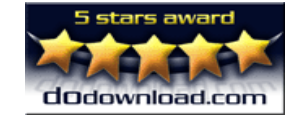

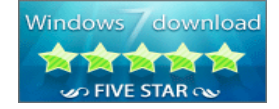

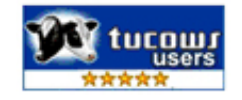